### МИНОБРНАУКИ РОССИИ ФГБОУ ВО «БАШКИРСКИЙ ГОСУДАРСТВЕННЫЙ УНИВЕРСИТЕТ» ГЕОГРАФИЧЕСКИЙ ФАКУЛЬТЕТ

Утверждено: на заседании кафедры физической географии, картографии и геодезии протокол № 9 от 16 мая 2017 г.

Согласовано: Председатель УМК географического факультета

Зав. кафедрой <u>А Нееф</u> /А.В. Псянчин

 $\frac{\partial \mathcal{U}}{\partial \mathcal{U}}$  — АО.В. Фаронова

## **РАБОЧАЯ ПРОГРАММА ДИСЦИПЛИНЫ (МОДУЛЯ)**

дисциплина «Геоботаническое и зоогеографическое картографирование»

Вариативная часть

**программа бакалавриата**

Направление подготовки

05.03.03 Картография и геоинформатика

Направленность (профиль) подготовки

Картография

Квалификация

Бакалавр

Разработчик (составитель)

Доцент, канд. пед. наук <u>Базер</u> Э.В. Бакиева

Для приема: 2017 г.

Уфа 2017 г.

Составитель: Бакиева Э.В., доцент кафедры физической географии картографии и геодезии, канд.пед.наук

Рабочая программа дисциплины утверждена на заседании кафедры протокол № 9 от 16 мая 2017 г.

Дополнения и изменения, внесенные в рабочую программу дисциплины, утверждены на заседании кафедры: обновлены перечень основной и дополнительной учебной литературы, необходимой для освоения дисциплины, лицензионное программное обеспечение, современные профессиональные базы данных, информационные справочные системы и изменено название кафедры, протокол № 11 от 16 июня 2018 г.

Заведующий кафедрой  $\mathcal{H}$ ееф /А.В. Псянчин/

Дополнения и изменения, внесенные в рабочую программу дисциплины, утверждены на заседании кафедры \_\_\_\_\_\_\_\_\_\_\_\_\_\_\_\_\_\_\_\_\_\_\_\_\_\_\_\_\_\_\_\_\_\_\_\_\_\_\_\_\_\_\_\_\_\_\_\_\_\_\_\_,

протокол №  $\frac{1}{\sqrt{2}}$  от « $\frac{1}{\sqrt{2}}$ »  $\frac{1}{\sqrt{2}}$  20 г.

Дополнения и изменения, внесенные в рабочую программу дисциплины, утверждены на заседании кафедры

 $\mathcal{L}_\mathcal{L} = \mathcal{L}_\mathcal{L} = \mathcal{L}_\mathcal{L}$ 

протокол  $\mathbb{N}_{2}$  \_\_\_\_ от « \_\_\_ » \_\_\_\_\_\_\_\_ 20 \_ г.

Заведующий кафедрой и поставляющий кафедрой и поставляющий кафедрой и поставляющий с поставляющий с поставляющий

Дополнения и изменения, внесенные в рабочую программу дисциплины, утверждены на заседании кафедры

протокол № \_\_\_\_ от «\_\_\_\_» \_\_\_\_\_\_\_\_\_\_\_\_ 20 \_ г.

Заведующий кафедрой  $\overline{a}$ 

Дополнения и изменения, внесенные в рабочую программу дисциплины, утверждены на заседании кафедры

протокол  $\mathcal{N}_2$  \_\_\_\_ от «\_\_\_\_» \_\_\_\_ 20 г.

Заведующий кафедрой и полездней приняти по последний статус. По последний статус и по последний приняти по по

## **Список документов и материалов**

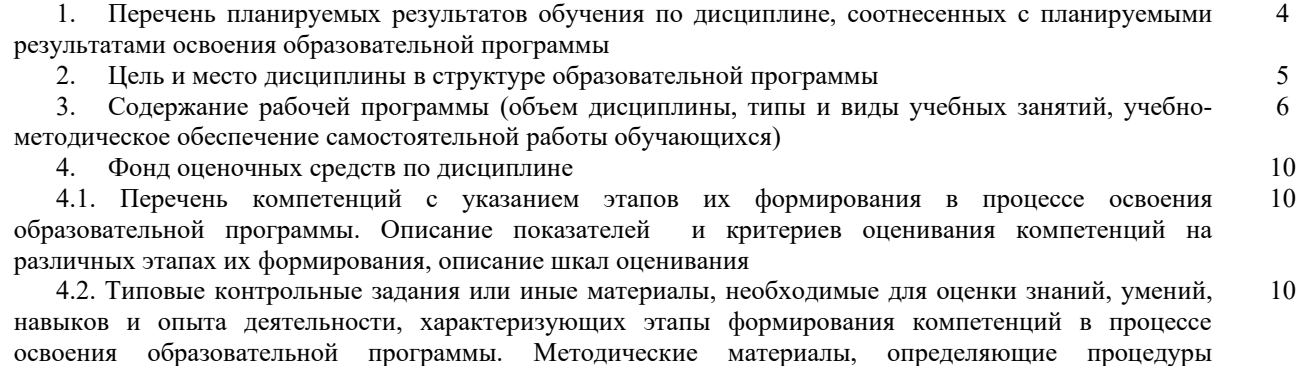

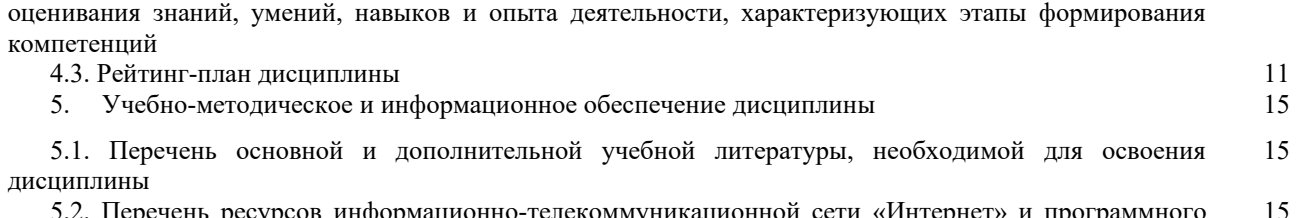

5.2. Перечень ресурсов информационно-телекоммуникационной сети «Интернет» и программного обеспечения, необходимых для освоения дисциплины 15

6. Материально-техническая база, необходимая для осуществления образовательного процесса по дисциплине 16

### **1. Перечень планируемых результатов обучения по дисциплине, соотнесенных с планируемыми результатами освоения образовательной программы**  *(с ориентацией на карты компетенций)*

В результате освоения образовательной программы обучающийся должен овладеть следующими результатами обучения по дисциплине:

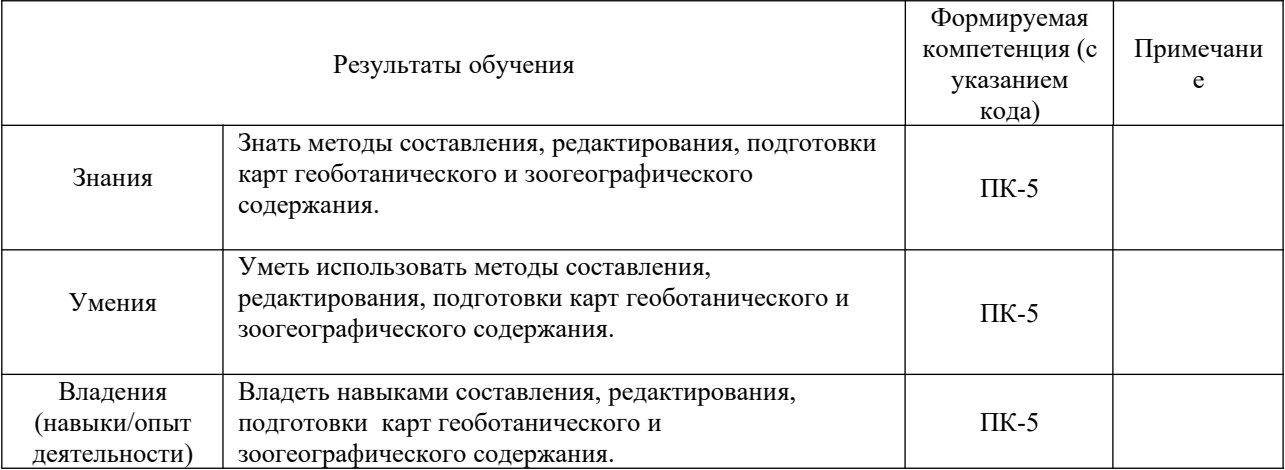

ПК-5: владением методами составления, редактирования, подготовки к изданию и издания общегеографических и тематических карт, атласов и других картографических изображений в традиционной аналоговой и цифровой формах, умение создавать новые виды и типы карт.

#### **2. Цель и место дисциплины в структуре образовательной программы**

Дисциплина «Геоботаническое и зоогеографическое картографирование» относится к вариативной части, дисциплина по выбору.

Дисциплина изучается на 3 курсе в 5 семестре.

Целью изучения дисциплины является овладение методами составления, редактирования и подготовки к изданию карт геоботанического и зоогеографического содержания.

Для освоения дисциплины необходимы компетенции, сформированные в рамках изучения следующих дисциплин: «Картоведение», «Общий компьютерный практикум», «Общие вопросы проектирования и составления карт», «Биогеография»

Для освоения компетенции в рамках дисциплины «Геоботаническое и зоогеографическое картографирование» необходимо знание: теоретических основ картографии, методов составления, редактирования, подготовки к изданию и издания общегеографических и тематических карт, теоретических и прикладных исследований, фактов, умение связывать их, устанавливая причинно-следственные зависимости. Умение: составлять и видоизменять легенду тематических карт, составлять и редактировать карты, применять на практике методику научного исследования, обобщать виды информации. Владеть: навыками анализа карт и способов отображения процессов и явлений, приёмами целенаправленной обработки пространственной географической и иной информации, методами исследований, терминологией, методами исследований, поиском информации.

Освоение компетенций дисциплины необходимы для изучения следующих дисциплин: «Общегеографические карты», «Атласная картография», «Редактирование и оформление карт», написание ВКР.

### **3. Содержание рабочей программы (объем дисциплины, типы и виды учебных занятий, учебно-методическое обеспечение самостоятельной работы обучающихся)**

## МИНОБРНАУКИ РОССИИ ФГБОУ ВО «БАШКИРСКИЙ ГОСУДАРСТВЕННЫЙ УНИВЕРСИТЕТ» ГЕОГРАФИЧЕСКИЙ ФАКУЛЬТЕТ

# **СОДЕРЖАНИЕ РАБОЧЕЙ ПРОГРАММЫ**

## дисциплины «Геоботаническое и зоогеографическое картографирование» на 5 семестр

### очная форма обучения

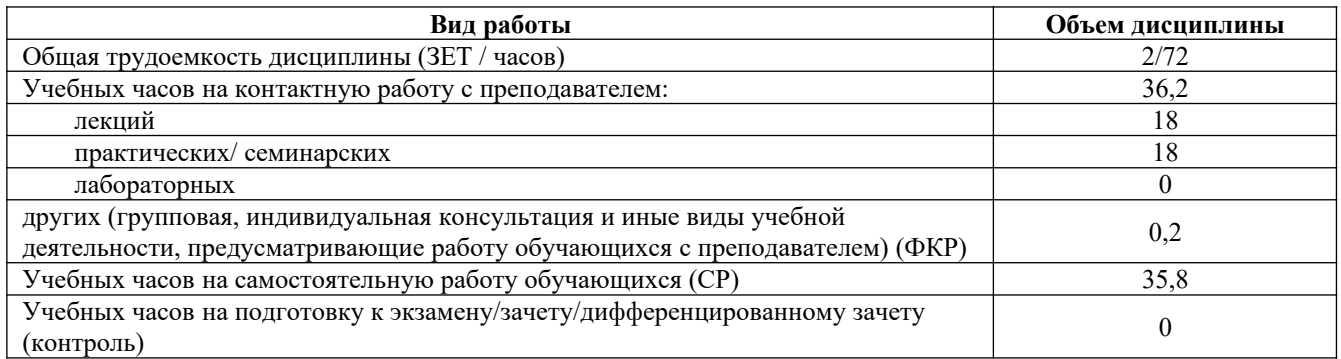

Форма контроля:

Зачет 5 семестр

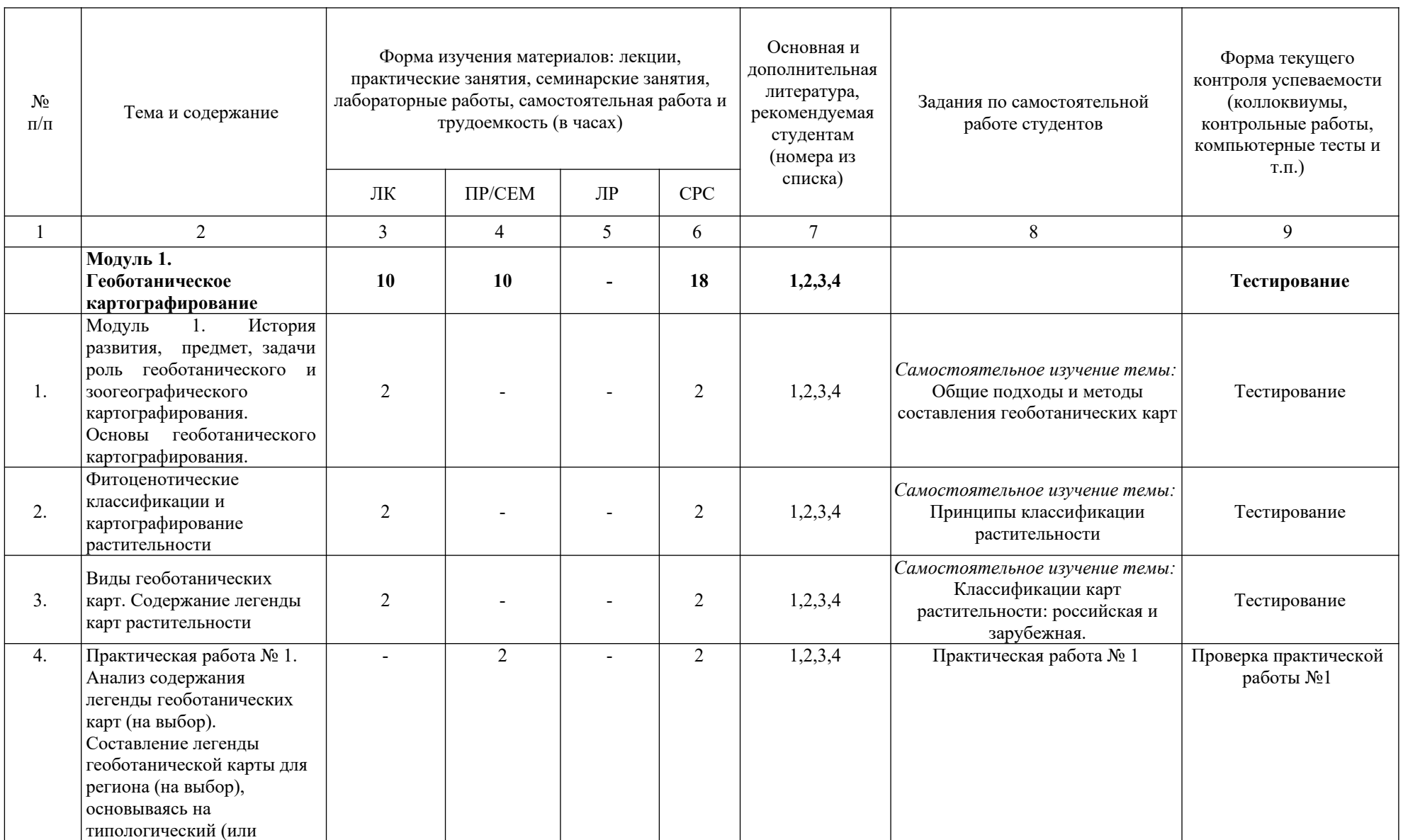

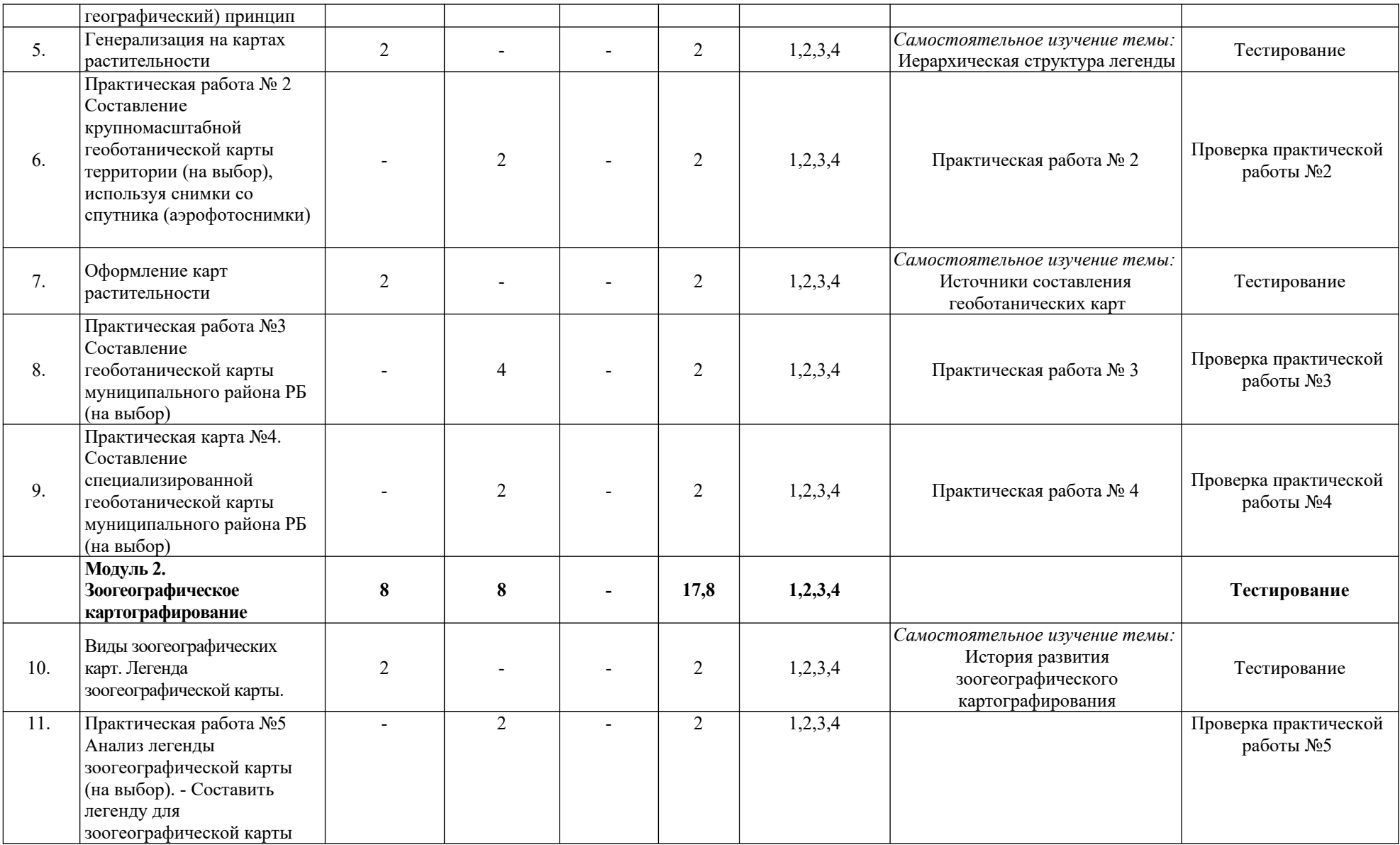

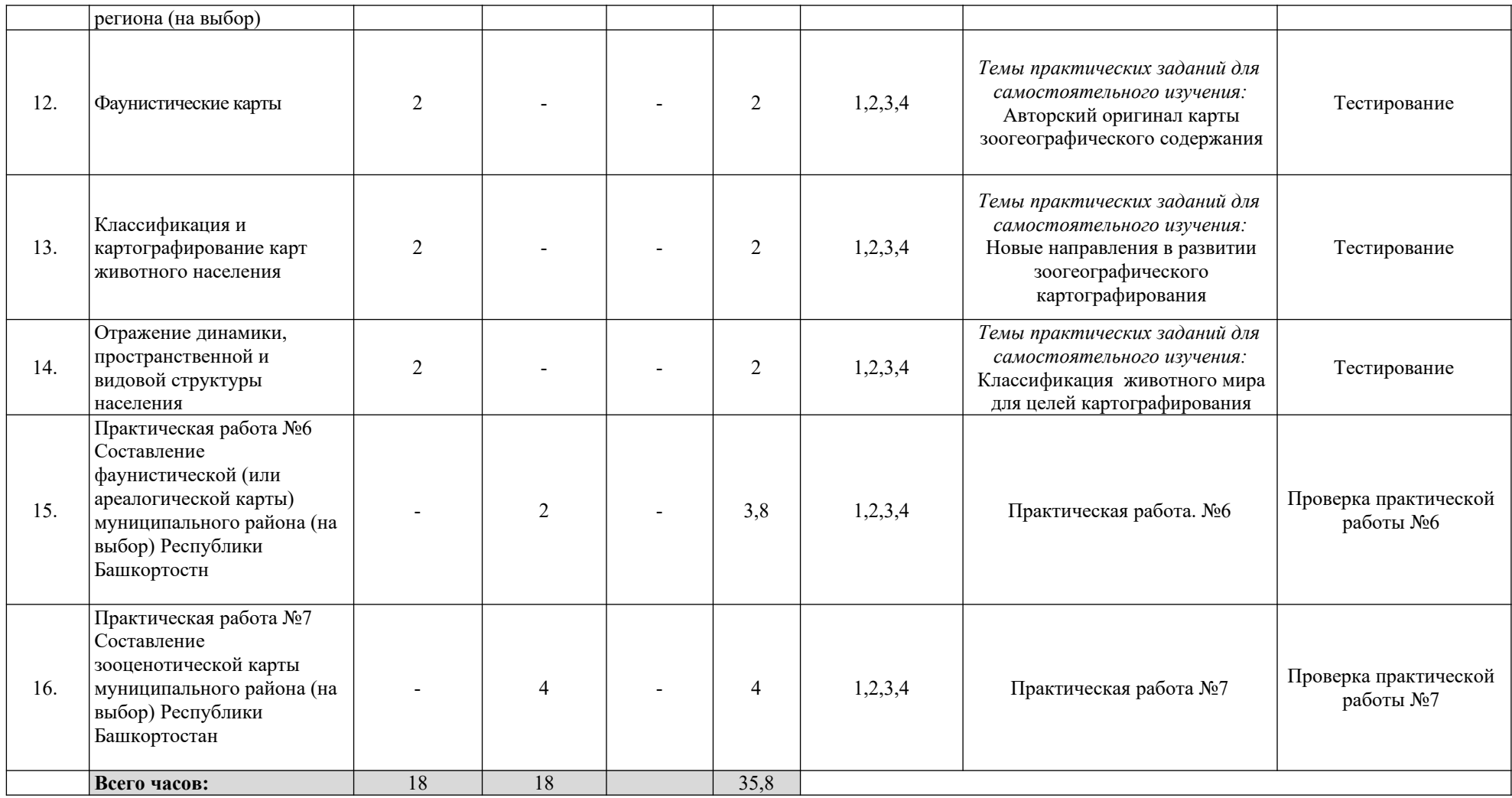

#### **Фонд оценочных средств по дисциплине**

### **4.1. Перечень компетенций с указанием этапов их формирования в процессе освоения образовательной программы. Описание показателей и критериев оценивания компетенций на различных этапах их формирования, описание шкал оценивания**

Код и формулировка компетенции: ПК-5: владением методами составления, редактирования, подготовки к изданию и издания общегеографических и тематических карт, атласов и других картографических изображений в традиционной аналоговой и цифровой формах, умение создавать новые виды и типы карт.

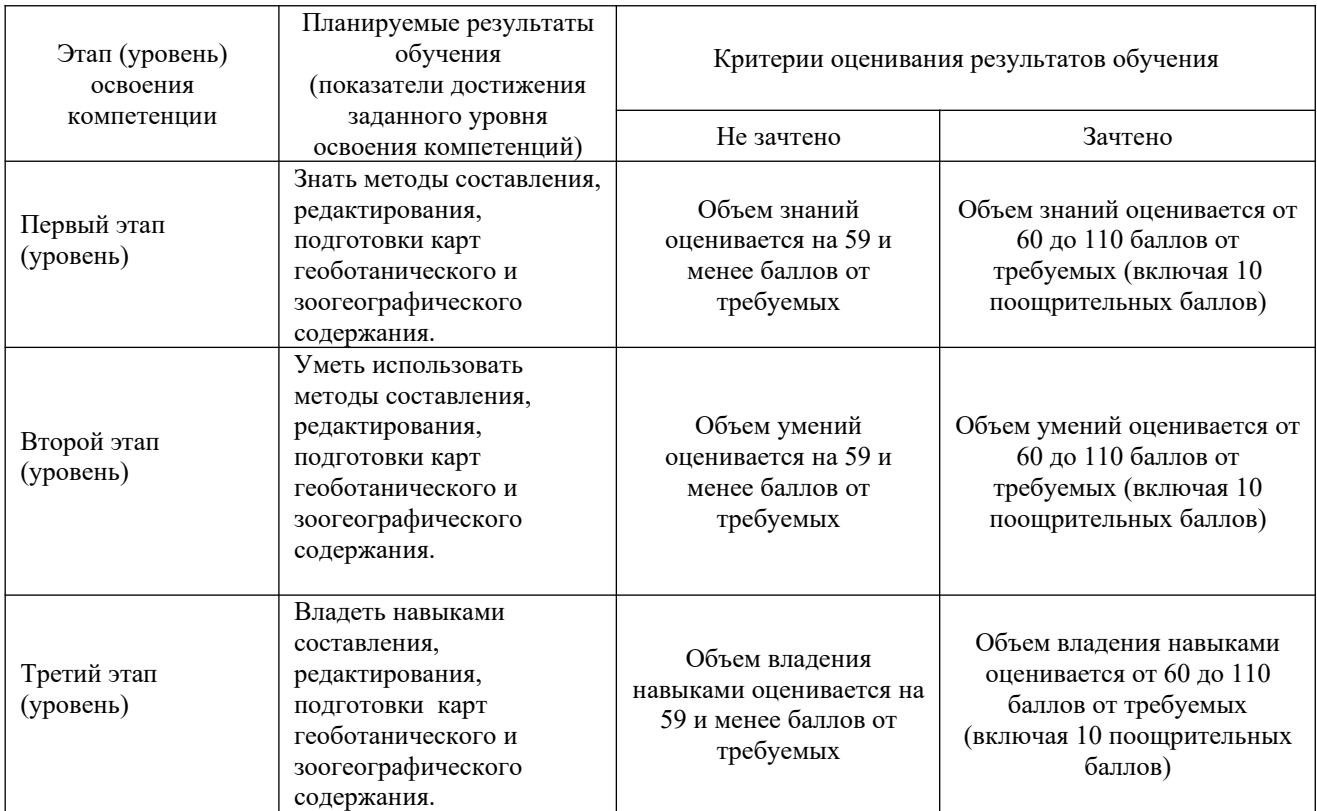

Критериями оценивания являются баллы, которые выставляются преподавателем за виды деятельности (оценочные средства) по итогам изучения модулей (разделов дисциплины), перечисленных в рейтинг-плане дисциплины (текущий контроль – максимум 50 баллов; рубежный контроль – максимум 50 баллов, поощрительные баллы – максимум 10).

### Шкалы оценивания:

.

зачтено – от 60 до 110 рейтинговых баллов (включая 10 поощрительных баллов), не зачтено – от 0 до 59 рейтинговых баллов.

**4.2. Типовые контрольные задания или иные материалы, необходимые для оценки знаний, умений, навыков и опыта деятельности, характеризующих этапы формирования компетенций в процессе освоения образовательной программы. Методические материалы, определяющие процедуры оценивания знаний, умений, навыков и опыта деятельности, характеризующих этапы формирования компетенций**

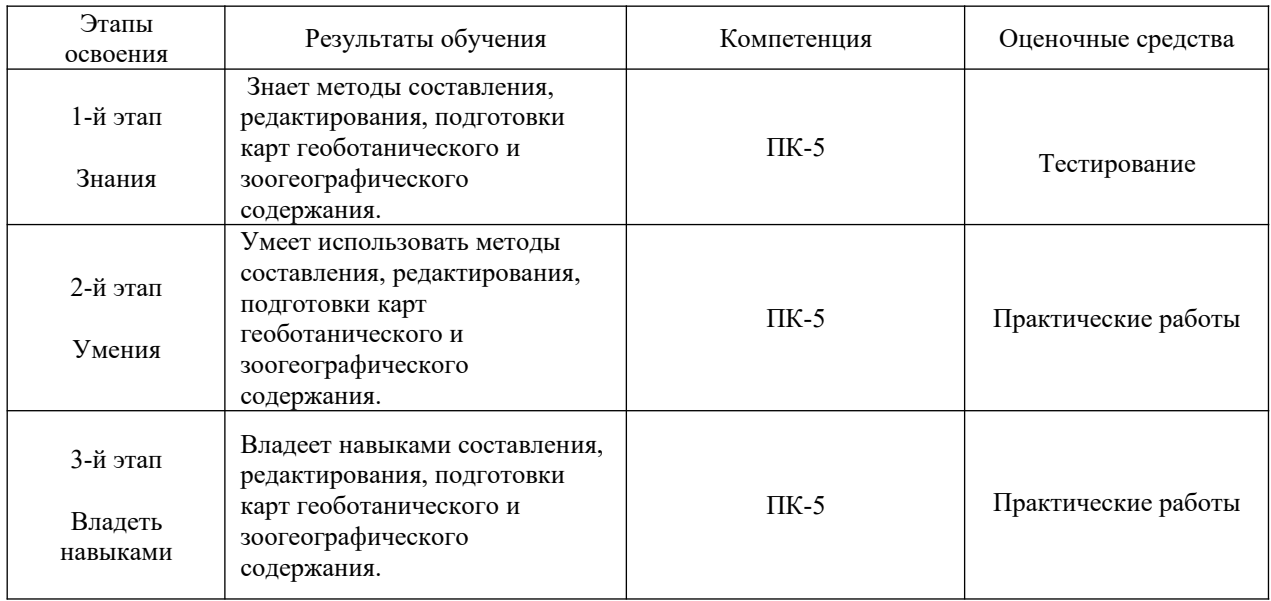

## **4.3 Рейтинг-план дисциплины**

Геоботаническое и зоогеографическое картографирование направление 05.03.03. Картография и геоинформатика курс 3 семестр 5

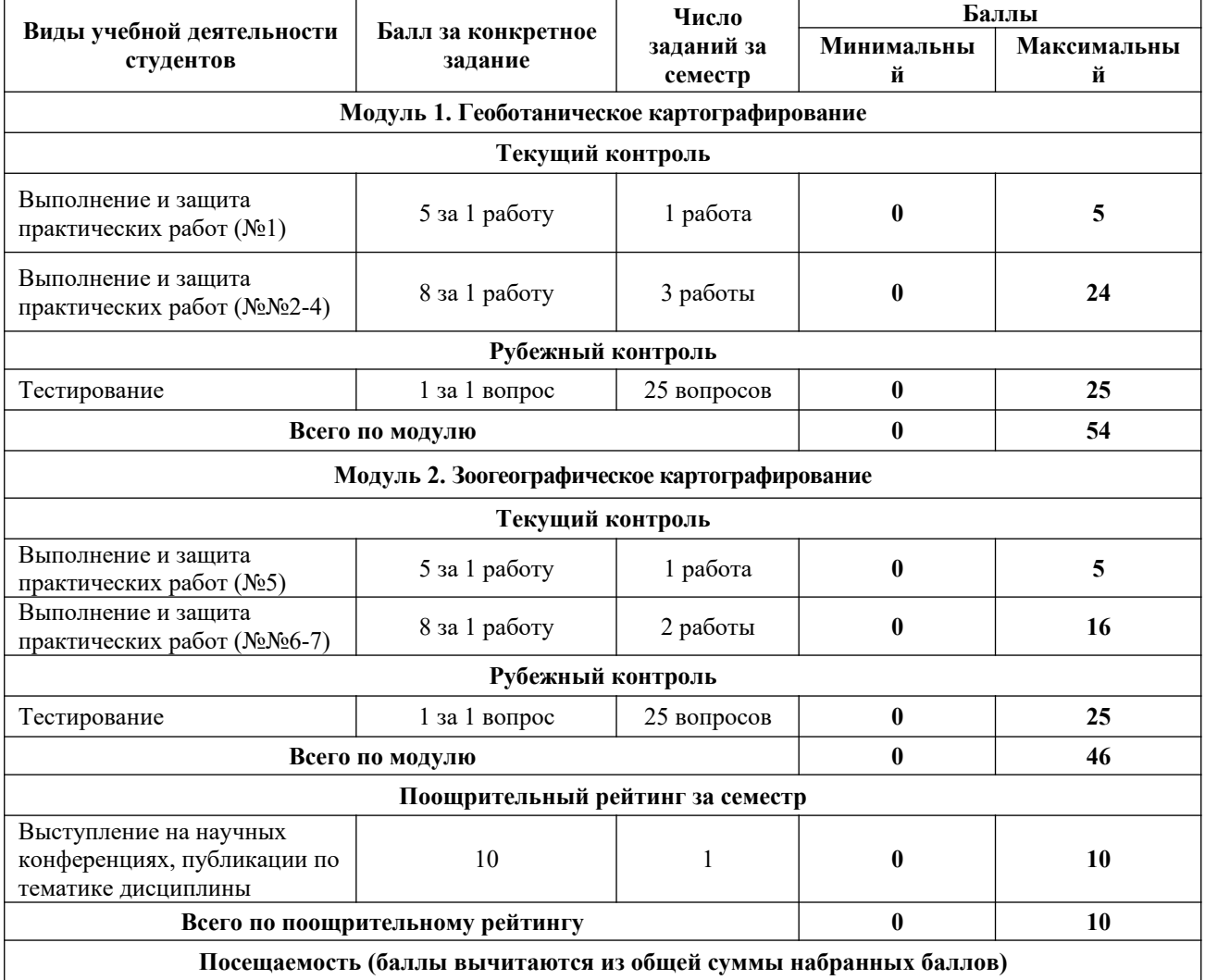

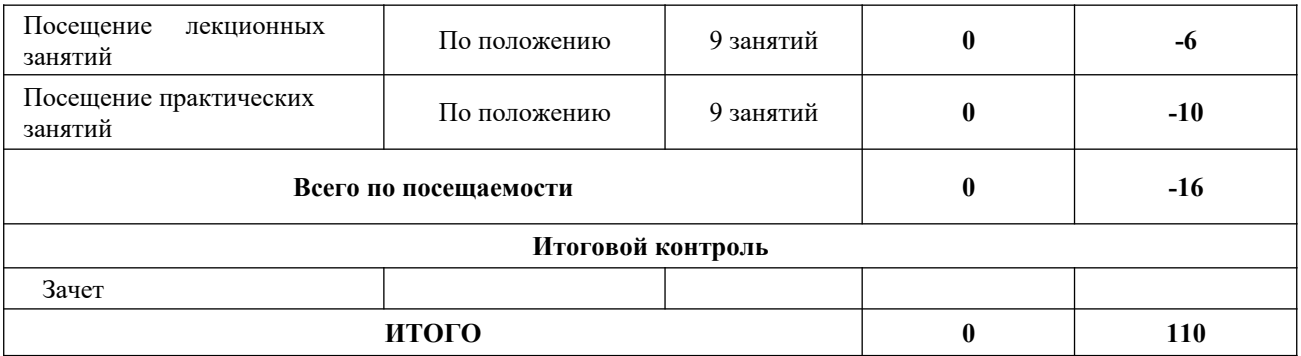

## **Рубежный контроль 1 (Тестирование). Геоботаническое и зоогеографическое картографирование 1.**

Тестирование проходит в компьютерном классе на сайте http://moodle.bashedu.ru. 25 вопрос (25 максимальных баллов, вопросы в случайном отобранном порядке)

1. Основными источниками составления мелкомасштабных геоботанических карт являются:

2. Географо-генетическая классификация была разработана:

3. На основе теории систем была построена классификация:

4. Физиономически-флористическая классификация построена с учетом:

5.Второй ряд классификации содержит таксономические единицы растительного покрова:

6. Ассоциации и главнейшие ассоциации отмечают на картах:

7. Для создания геоботанических карт крупного масштаба применяется:

8. В основу классификации на топографических картах взяты:

9. Среднемасштабные карты предназначаются для изучения структуры растительности:

10. Наиболее подробно на топографических картах отображается:

11. К вспомогательным картографическим источникам относят:

12. От чего зависит масштаб геоботанической карты?

13. Аналитические карты растительности создаются на основе:

14. На картах растительности различают две стороны генерализации, неразрывно связанные друг с другом:

15. В соответствии с принципами эколого-морфологической классификации -

систематизация растительных сообществ осуществляется на основе:

16. Установите соответствие по масштабам карты и таксономическим единицам:

17. Для анализа состояния ценопопуляций деревьев в каждом анализируемом сообществе желательно обследовать площадь не менее:

18. При заложении площадок для популяционно-демографических описаний обычно выбирают участок с растительностью:

19. Масштаб обобщенных крупномасштабных карт:

20. Гербарий в геоботаническом картографировании используют:

21. Чья классификация растительного покрова имеет наибольшее значение для геоботанического картографирования:

22. Планетарный порядок размерности отражается на:

23. При оценке разнообразия растительности лесных территорий наиболее часто используют площадки :

24. Типовое геоботаническое описание состоит из:

25. Какой характер антропогенного воздействия указывают в геоботаническом описании:

В следующих вопросах необходимо вписать правильный ответ (пропущенное слово).

26. Большое значение для геоботанического картографирования имеет растительного покрова.

27. Отличительной особенностью геоботанической карты является ее

28.В зависимости от масштаба выделяют 4 основных групп карт. Самыми мелкии являются мелкомасшабные \_\_\_\_\_\_\_\_\_\_\_\_\_\_ карты.

29.Современный этап в развитии картографии растительности связан с внедрением технологий.

30. Первые две обзорные карты были опубликованы \_\_\_\_\_\_\_\_\_\_ (только фамилия).

31. Контурная ландшафтная основа может отображать картографическое \_\_\_\_\_\_\_\_\_\_\_ распределение растений по территории.

32. Сложный ботанико-географический синтез, направленный на выявление закономерностей пространственно-временного распределения и состояния растительности называется в геоботаническом картографировании

33. В подборе цветов лежат эколого-географический и и принципы, опирающиеся на представления о биоклиматических параметрах территорий.

34. Для представления растительности холодных и влажных местообитаний применяют тона цветовой гаммы.

35. Самый мелкий таксон, принятая в нашей стране, для использования в геоботанических картах называется

36. Формация - совокупность растительных ассоциаций в которой в главном ярусе господствует один и тот же

37. При изучении растительности в качестве элементарной единицы рассматривается

## **Рубежный контроль 2 (Тестирование). Геоботаническое и зоогеографическое картографирование 2.**

Тестирование проходит в компьютерном классе на сайте [http://moodle.bashedu.ru](http://moodle.bashedu.ru/)

1. Установите соответствие зоогеографических карт и их значения:

2. Качество карты не зависит от:

3. Космополитические ареалы - это:

4. Кто является основателем зоогеографического картографирования:

5. Зоогеографическое картографирование получило развитие:

6. Для создания карт животного населения используют материалы полевых исследований за:

7. Зооценотические карты - это карты:

8. Карты границ ареалов:

9. Зоогеографические карты моря и суши различаются:

10. Какие из зоогеографических карт имеют более достоверные данные о животном населении в данной области распространения:

11. Сложность картографирования животного мира обусловлена:

12. При обозначении животного мира на картах используют:

13. Чем отличаются зоогеографические карты от зоологических:

14. На распространение и численность животного мира оказывает:

15. В описание площадки в целях дальнейшего картографирования птиц, должно обязательно входить:

В следующих вопросах необходимо вписать правильный ответ (пропущенное слово/слова). 16. Карты \_\_\_\_\_\_\_\_\_\_\_\_\_ ареалов вида отражают пространственную организацию видового населения.

17. Карты при тавляются одним из главных источников информации о состоянии, структуре, динамике, географических закономерностях распространения животных сообществ (2 слова).

18. \_\_\_\_\_\_\_\_\_\_\_\_\_ карты животного населения показывают распространение и структуру определенных групп животных (например, охотничье-промысловых).

19. Карты, вскрывающие фаунистическую специфику территории, связанную с историей формирования фаунистических комплексов, называются картами (2 слова)

20. Ареал имеет постоянную границу, если дальнейшее \_\_\_\_\_\_\_\_\_\_\_\_\_\_ вида или рода невозможно.

21. \_\_\_\_\_\_\_\_\_\_\_\_\_ зоогеографические карты являются документированным источником. 22. Исследователи морской фауны получают исходные данные о распространении, численности и плотности морского животного населения непосредственно со наблюдений.

23. Основные зоогеографические карты составляются на млекопитающих и

24. При составлении легенд карт животного населения, все подразделения животного населения соподчиняются соответствии с избранной

25. Самым мелким таксоном в зоогеографических картах является

#### **Образец теста**

Основными источниками составления мелкомасштабных геоботанических карт являются:

- 1. Гипсометрические карты
- 2. Индикационные карты
- 3. Геологические карты
- 4. Климатические карты

#### **Критерии оценивания:**

Каждый правильный ответ на вопрос оценивается в 1балл (автоматически, компьютерное тестирование).

### **Практические работы**

Практическая работа № 1. Анализ содержания легенды геоботанических карт (на выбор). Составление легенды геоботанической карты для региона (на выбор), основываясь на типологический (или географический принцип).

Практическая работа № 2. Составление крупномасштабной геоботанической карты территории (на выбор), используя снимки со спутника (аэрофотоснимки).

Практическая работа №3 Составление геоботанической карты муниципального района РБ (на выбор).

Практическая карта №4. Составление специализированной геоботанической карты муниципального района РБ (на выбор).

Практическая работа №5 Анализ легенды зоогеографической карты (на выбор). - Составить легенду для зоогеографической карты региона (на выбор).

Практическая работа №6 Составление фаунистической (или ареалогической карты) муниципального района (на выбор) Республики Башкортостан.

Практическая работа №7 Составление зооценотической карты муниципального района (на выбор) Республики Башкортостан.

### **Критерии оценки работ № №1,5**

**Критерии оценки** (в баллах) в соответствии рейтинг-плану по максимальному и минимальному количеству баллов:

**5 баллов** выставляется студенту, если продемонстрировал умение применять теоретические знания при выполнении практических заданий. Практическая работа выполнена полностью без неточностей и ошибок.

**4 балла** выставляется студенту, если при выполнении практической работы допущены несущественные ошибки.

**3 балла** выставляется студенту, если при выполнении практической работы заметны пробелы в теоретических знании. Студент не полностью выполнил задание или при выполнении допущены значительные ошибки.

**2-1 балла** выставляется студенту, если при выполнении практической работы студент не полностью выполнил задание или при выполнении допущены грубые ошибки.

#### **Критерии оценки работ 2 модуля**

**Критерии оценки** (в баллах) в соответствии рейтинг-плану по максимальному и минимальному количеству баллов:

**8 баллов** выставляется студенту, если продемонстрировал умение применять теоретические знания при выполнении практических заданий. Практическая работа выполнена полностью без неточностей и ошибок.

**7-6 баллов** выставляется студенту, если при выполнении практической работы допущены несущественные ошибки.

**5-3 балла** выставляется студенту, если при выполнении практической работы заметны пробелы в теоретических знании. Студент не полностью выполнил задание или при выполнении допущены значительные ошибки.

**2-1 балла** выставляется студенту, если при выполнении практической работы студент не полностью выполнил задание или при выполнении допущены грубые ошибки.

## **5. Учебно-методическое и информационное обеспечение дисциплины 5.1. Перечень основной и дополнительной учебной литературы, необходимой для освоения дисциплины**

#### **Основная литература**:

1. Геоботаническое картографирование /Санкт-Петербург: Издательство ЛЭТИ, 2013. 153 с. - ISBN 978-5-7629-1380-6; То же [Электронный ресурс]. URL: <http://biblioclub.ru/index.php?page=book&id=467593>

#### **Дополнительная литература**:

2. [Пасько, О.](http://biblioclub.ru/index.php?page=author_red&id=158409) А., [Дикин](http://biblioclub.ru/index.php?page=author_red&id=158410) Э. К. Практикум по картографии: учебное пособие/О.А. Пасько. [Издательство Томского политехнического университета,](http://biblioclub.ru/index.php?page=publisher_red&pub_id=20241) 2014. – 175 с. [http://biblioclub.ru/index.php?page=book\\_red&id=442802](http://biblioclub.ru/index.php?page=book_red&id=442802)

### **5.2. Перечень ресурсов информационно-телекоммуникационной сети «Интернет» и программного обеспечения, необходимых для освоения дисциплины**

1. Электронная библиотечная система «ЭБ БашГУ» - https://elib.bashedu.ru// 2. Электронная библиотечная система издательства «Лань» - https://e.lanbook.com/

3. Электронная библиотечная система «Университетская библиотека онлайн» - https:// biblioclub.ru/

4. Научная электронная библиотека - elibrary.ru (доступ к электронным научным журналам) - https://elibrary.ru/projects/subscription/rus\_titles\_open.asp

5. Электронный каталог Библиотеки БашГУ -<http://www.bashlib.ru/catalogi/>

6. Электронная библиотека диссертаций РГБ - http://diss.rsl.ru/

7. Государственная публичная научно-техническая библиотека России. База данных международных индексов научного цитирования SCOPUS - http://www.gpntb.ru.

8. Государственная публичная научно-техническая библиотека России. База данных международных индексов научного цитирования Web of Science - [http://www.gpntb.ru](http://www.gpntb.ru/)

Программное обеспечение

1. Windows 8 Russian. Windows Professional 8 Russian Upgrade. Договор №104 от 17.06.2013 г. Лицензии бессрочные.

2. Microsoft Office Standard 2013 Russian. Договор №114 от 12.11.2014 г. Лицензии бессрочные.

3. Система централизованного тестирования БашГУ (Moodle)

### **6. Материально-техническая база, необходимая для осуществления образовательного процесса по дисциплине**

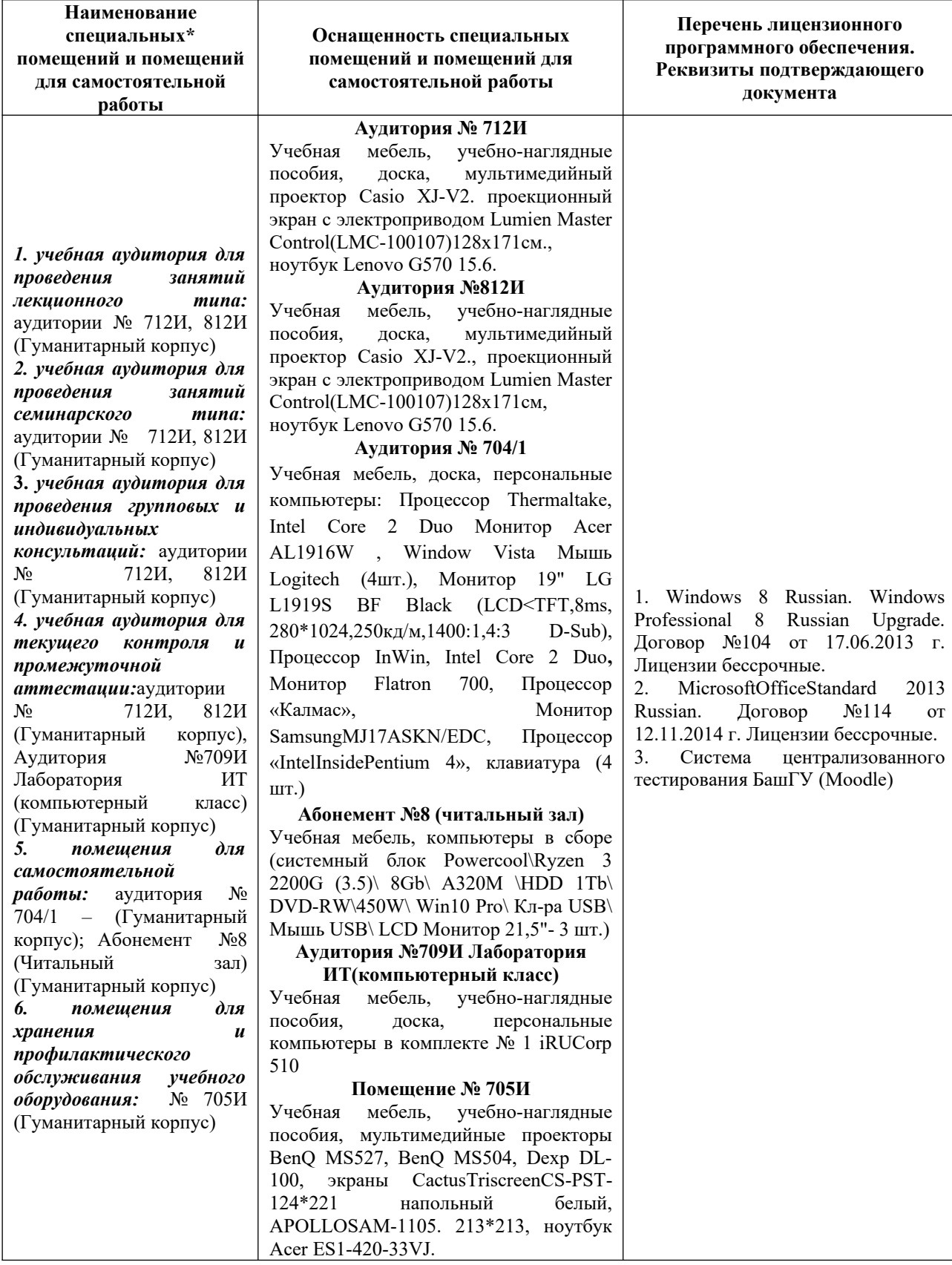